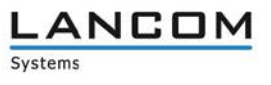

# **Informationen zur**

# **LCOS Software Release 10.10 RU2**

Copyright (c) 2002-2017 LANCOM Systems GmbH, Würselen (Germany)

Die LANCOM Systems GmbH übernimmt keine Gewähr und Haftung für nicht von der LANCOM Systems GmbH entwickelte, hergestellte oder unter dem Namen der LANCOM Systems GmbH vertriebene Software, insbesondere nicht für Shareware und sonstige Fremdsoftware.

LANCOM Systems GmbH Adenauerstrasse 20 / B2 52146 Würselen Germany

Internet: [http://www.lancom.de](http://www.lancom.de/) 15.05.2017, CBuersch

# **Inhaltsübersicht**

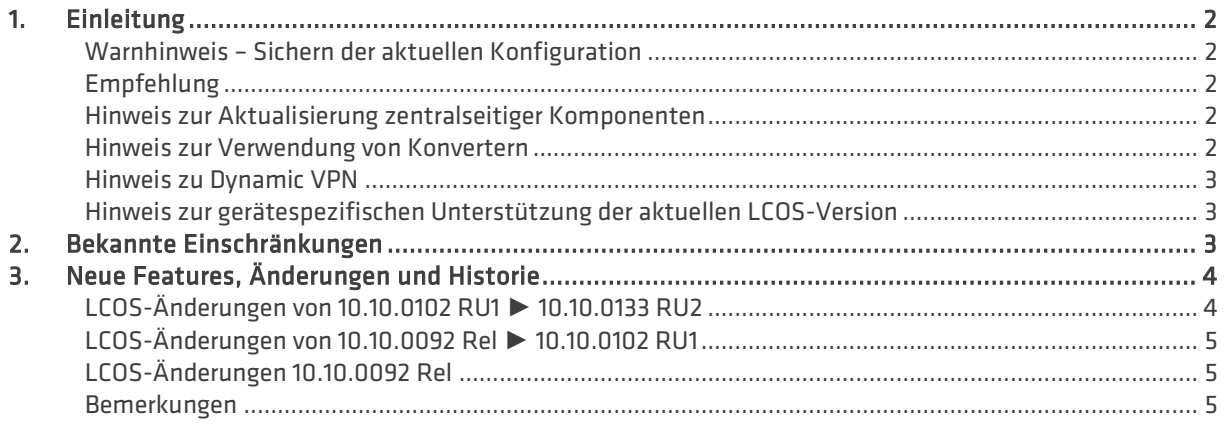

## <span id="page-1-0"></span>**1. Einleitung**

LCOS ("LANCOM Operating System") ist das Betriebssystem für alle LANCOM Router und Wireless LAN Access Points. Im Rahmen der von den Produkten vorgegebenen Hardware ist die jeweils aktuelle LCOS Version für alle LANCOM Produkte verfügbar und wird von LANCOM Systems kostenlos zum Download angeboten.

Dieses Dokument beschreibt die Neuerungen der LCOS Software Release 10.10 RU2, sowie die Änderungen zur Release 10.10 Rel.

#### <span id="page-1-1"></span>**Warnhinweis – Sichern der aktuellen Konfiguration**

Bitte sichern Sie vor dem Update Ihrer LANCOM-Geräte auf eine neue LCOS-Version **unbedingt** Ihre Konfigurationsdateien!

Wegen der umfangreichen Feature-Erweiterungen ist ohne eine solche Sicherung ein Downgrade auf die alte Firmware nicht mehr automatisch möglich.

Wenn Sie Geräte, die Sie nur über eine Routerverbindung oder WLAN Brücken erreichen können, updaten möchten, bedenken Sie bitte, dass Sie zuerst das remote LANCOM und anschliessend das lokale Gerät updaten.

#### <span id="page-1-2"></span>**Empfehlung**

LANCOM 178x-4G: Um verzögerte Verbindungs-Aufbauten im Mobilfunk (z.B. im Backup-Fall) zu vermeiden, wird empfohlen die aktuelle Version 3.5.24 des LTE-Mobilfunk Modems (Sierra MC-7710) einzusetzen. Beachten Sie dazu bitte auch den folgenden Knowledgebase-Artikel: [Link](https://www2.lancom.de/kb.nsf/1275/A902F7B2407FDD91C1257CA00030BE32?OpenDocument)

#### <span id="page-1-3"></span>**Hinweis zur Aktualisierung zentralseitiger Komponenten**

Wir empfehlen dringend, dass produktive Systeme erst nach einem internen Test in der Kundenumgebung aktualisiert werden, da trotz intensivster interner und externer Qualitätssicherungsmaßnahmen ggf. nicht alle Risiken durch LANCOM Systems ausgeschlossen werden können.

#### <span id="page-1-4"></span>**Hinweis zur Verwendung von Konvertern**

Damit Sie eine Firmware ab Version 8.8 in Ihrem LANCOM 1722, 1723, 1724 sowie in die L-320agn, L-321agn und L-322agn (kleiner Hardware Release E) nutzen können, muss im Speicher Ihres Gerätes genügend Platz vorhanden sein.

Durch zahlreiche neue Funktionen in der Firmware ist es bei Ihrem Gerät jetzt nicht mehr möglich, zwei vollwertige Firmware-Versionen gleichzeitig zu speichern. Um mehr Platz im Speicher zu schaffen, muss statt einer vollwertigen Firmware zunächst eine eingeschränkte, kleinere Firmware eingerichtet werden. Hierdurch steht für die andere Firmware im Gerät erheblich mehr Speicher zur Verfügung.

Diese Einrichtung ist nur einmalig erforderlich und wird mit der so genannten "Konverter-Firmware" durchgeführt (siehe Liesmich.pdf der betroffenen Geräte).

Nach dem Einspielen der Konverter-Firmware steht die Firmsafe Funktion des LANCOM nur noch in eingeschränktem Umfang zur Verfügung. Das Update auf eine neuere Firmware ist weiterhin problemlos möglich. Das LANCOM arbeitet nach einem fehlgeschlagenen Update jedoch mit einer Minimalfirmware, die Ihnen ausschließlich den lokalen Zugriff auf das Gerät erlaubt. Alle erweiterten Funktionalitäten, insbesondere die Remote Administration, sind nicht verfügbar, solange die Minimalfirmware aktiv ist.

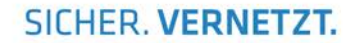

#### <span id="page-2-0"></span>**Hinweis zu Dynamic VPN**

Aus patentrechtlichen Gründen muss die Verwendung der Funktion "Dynamic VPN" mit Übertragung der IP-Adressen über den ISDN-Anschluss lizensiert werden. Diese Betriebsart kommt in der Regel dann zum Einsatz, wenn Sie VPN-Kopplungen mit beidseitig dynamischen IP-Adressen nutzen und dabei keine Dynamic-DNS-Dienste verwenden. Alle anderen Betriebsarten von Dynamic VPN (also die Übermittlung der IP Adresse per ICMP, das Anklopfen bei der Gegenstelle per ISDN, um einen Rückruf herbeizuführen etc.) sind davon nicht betroffen.

Die Registrierung erfolgt anonym über das Internet, es werden keine personen- oder unternehmensspezifischen Daten übertragen.

Zur Registrierung der "Dynamic VPN" Option benötigen Sie Administratorrechte auf dem LANCOM-Router.

#### <span id="page-2-1"></span>**Hinweis zur gerätespezifischen Unterstützung der aktuellen LCOS-Version**

Mit LCOS 10.00 entfällt die Unterstützung für folgende Geräte:

- > LANCOM L-320agn Wireless (kleiner Hardware Release G)
- > LANCOM L-320agn Wireless (white) (kleiner Hardware Release G)
- > LANCOM L-321agn Wireless (kleiner Hardware Release G)
- > LANCOM L-322agn dual Wireless (kleiner Hardware Release G)
- $\geq$  LANCOM 1681V
- $\geq$  LANCOM 1781EF
- $\geq$  LANCOM 1781FW
- $\geq$  LANCOM 1780FW-3G
- $\geq$  LANCOM 7100
- $\geq$  LANCOM 9100
- $\geq$  LANCOM OAP-382

**Hinweis:** Die LANCOM Access Points der Serie L-32x mit dem Namenszusatz R2 (LANCOM L-32x R2 bzw. ab Hardware Release G) sind davon nicht betroffen und erhalten weiterhin aktuelle LCOS-Versionen.

**Hinweis:** Auch für Geräte, die keine aktuelle LCOS-Version unterstützen, werden in regelmäßigen Abständen LCOS Release Updates inklusive Bugfixes und allgemeinen Verbesserungen bereitgestellt. Eine Übersicht über die aktuell unterstütze LCOS-Version für Ihr Gerät finden Sie unter <https://www.lancom-systems.de/produkte/lcos/lifecycle-management/produkttabellen/>

## <span id="page-2-2"></span>**2. Bekannte Einschränkungen**

Aktuelle Support-Hinweise und bekannte Einschränkungen zur aktuellen LCOS-Version finden Sie im Support-Bereich unserer Webseite

<https://www.lancom-systems.de/service-support/soforthilfe/aktuelle-support-hinweise/>

# <span id="page-3-0"></span>**3. Neue Features, Änderungen und Historie**

**Geräte, die mit LCOS 10.00 oder größer ausgeliefert werden, kontaktieren automatisch die LANCOM Management Cloud (LMC). Diese Funktionalität ermöglicht eine Zero-Touch-Inbetriebnahme von neuen Geräten. Falls die LMC nicht verwendet werden soll, kann diese Funktionalität über den Grundeinstellungs-Wizard bei der Erstinstallation oder im LANconfig jederzeit unter Management > LMC deaktiviert werden. Eine spätere Verwendung der LMC ist jederzeit wieder manuell aktivierbar.**

## <span id="page-3-1"></span>**LCOS-Änderungen von 10.10.0102 RU1 ► 10.10.0133 RU2**

## **Neue Features**

## **Allgemein**

a Unterstützung für den LANCOM vRouter

## **Korrekturen / Anpassungen**

## **Allgemein**

- Die Power-LED eines LANCOM Access Point zeigt die Status der LANCOM Management Cloud nicht mehr an, wenn das Gerät von einem LANCOM WLAN-Controller verwaltet wird.
- > Die Tabelle /Status/VPN/LMC leert sich nicht mehr nach einiger Zeit, obwohl die dort eingetragenen VPN-Verbindungen noch aktiv sind.
- a Wenn ein Netzwerk des Typs "DMZ" und ein Netzwerk des Typs "Intranet" dem gleichen LAN-Interface / VLAN zugeordnet sind, wird ein neuer LAN-Interface-Lookup dem empfangenen Paket nicht mehr die DMZ zuordnen. Dadurch wird ein DHCP-Client offer nicht mehr ignoriert.

## **WLAN**

- > Wenn das 802.11ac-Modul eines LANCOM LN-86x im Client-Mode konfiguriert wird, schwankt das angezeigte Phy-Signal nicht mehr.
- a Wenn es bei der Initialisierung der WLAN-Module eines LANCOM LN-86x/LN-17xx zu einem unerwarteten Fehler kommt, können die WLAN-Module weiterhin angesprochen werden.
- > Korrekte Anzeige der Waterfall-Ansicht im Spectral-Scan des LN-1702.

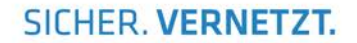

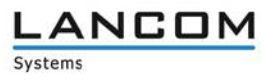

# <span id="page-4-0"></span>**LCOS-Änderungen von 10.10.0092 Rel ► 10.10.0102 RU1**

## **Korrekturen / Anpassungen**

#### **WLAN**

> Auch nach Vergabe einer statischen Intranet-IP-Adresse oder VLAN-ID durch einen WLAN Controller ist der entsprechende Accesspoint ohne Neustart per IPv4 erreichbar.

# <span id="page-4-1"></span>**LCOS-Änderungen 10.10.0092 Rel**

Erste Firmware mit Unterstützung für die neuen Produkte LANCOM LN-1700, LN-1702, LN-862 sowie LN-860

## <span id="page-4-2"></span>**Bemerkungen**

Wenn Sie Ihr Gerät auf eine neue Version aufrüsten wollen, installieren Sie bitte zuerst die aktuelle LANtools-Version. **Vor dem Firmware-Upload sollten Sie die Konfigurationsdatei des Routers sichern.**

Anschließend können Sie im Programm LANconfig über den Button "Firmware-Upload" die aktuelle LCOS Version in das Gerät laden.

Grundsätzlich empfehlen wir Ihnen ein Firmwareupdate nur dann durchzuführen, wenn Sie eines der neuen Features benötigen.

Bitte beachten Sie, dass es für Ihr Gerät verschiedene Upload-Dateien geben kann. Weitere Informationen hierzu finden Sie in der LIESMICH.PDF Datei im Download-Bereich Ihres Gerätes auf unserer Homepage.